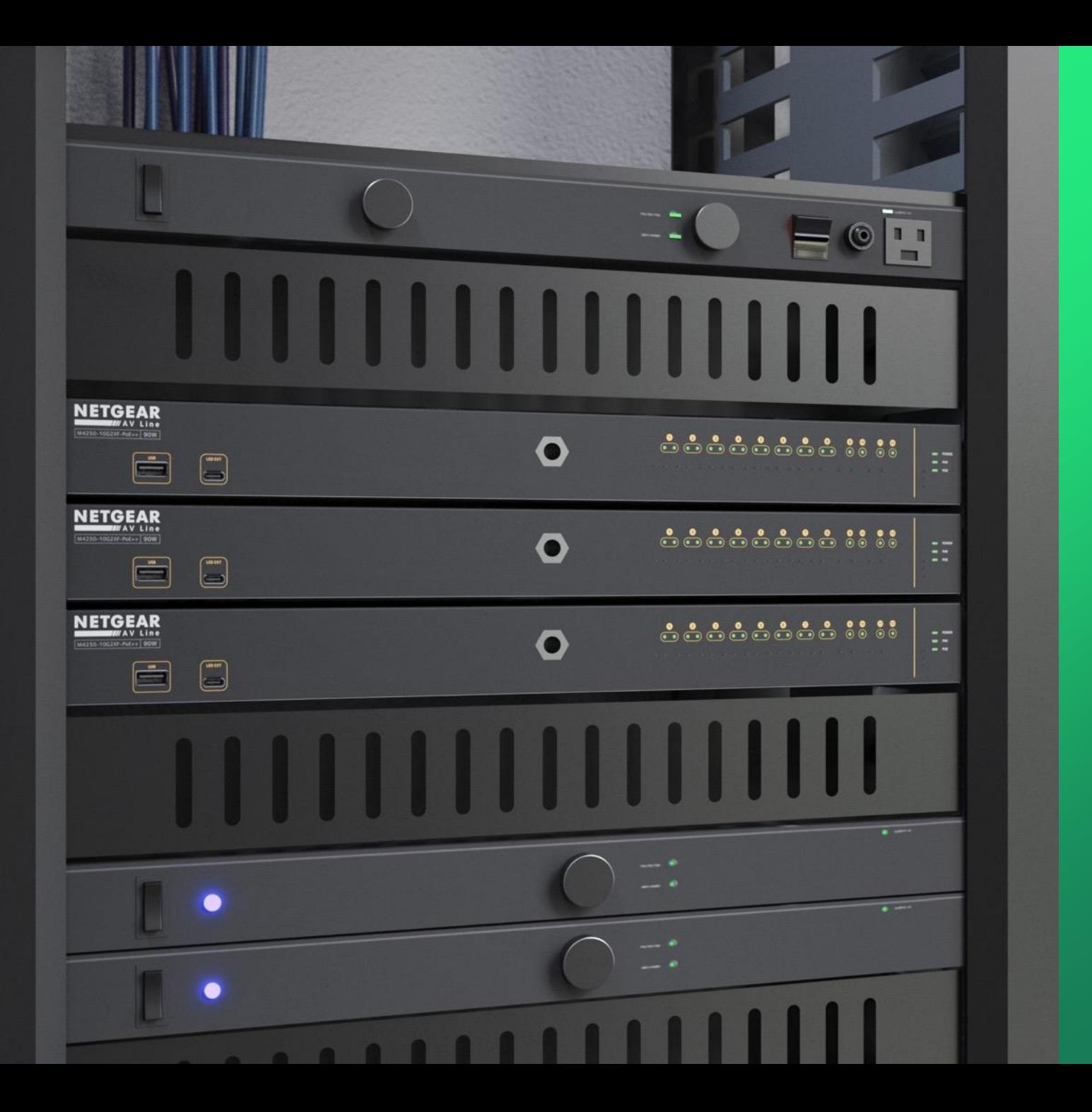

## **Configuring AES67 Audio** over IP requiring PTP **Transparent Clock**

How to configure AES67 Audio over IP and enabling P T P v 2 .

**NETGEAR<sup>®</sup> AV** 

## Configuring AES67 Audio over IP requiring PTP Transparent Clock

In this guide we will be going over how to configure a network with AES67 Audio over IP requiring PTP Transparent Clock.

We will be configuring the network for AES67 Audio over IP and then enabling PTPv2 on each switch.

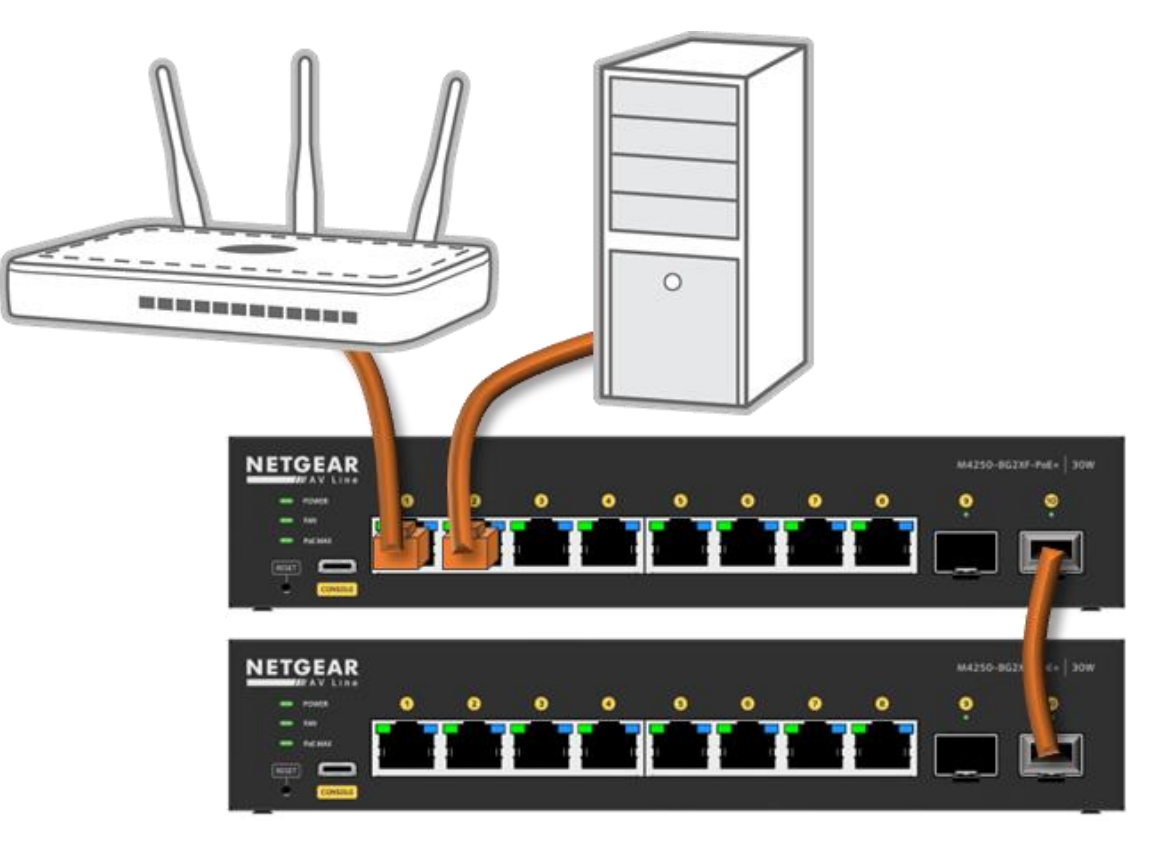

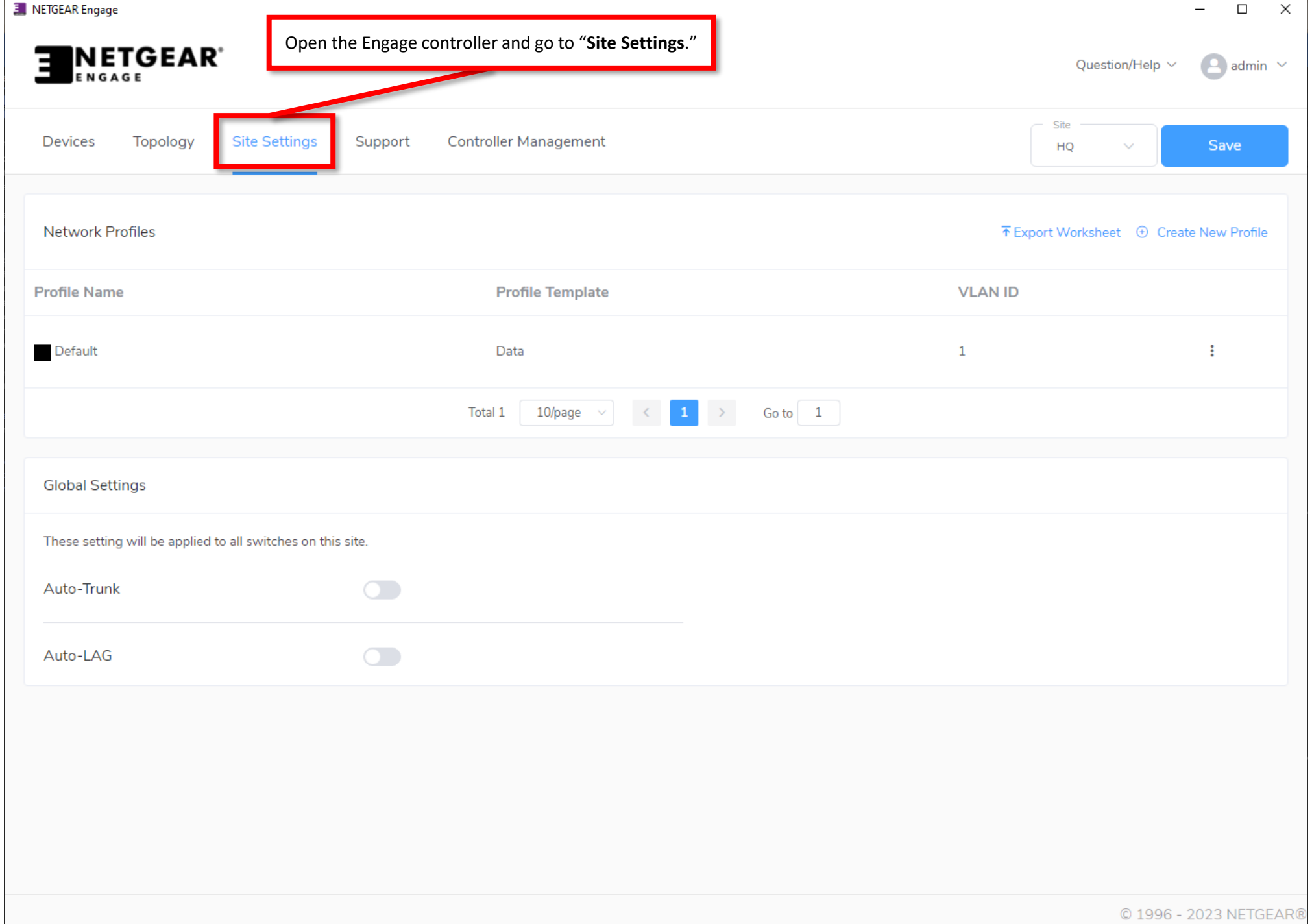

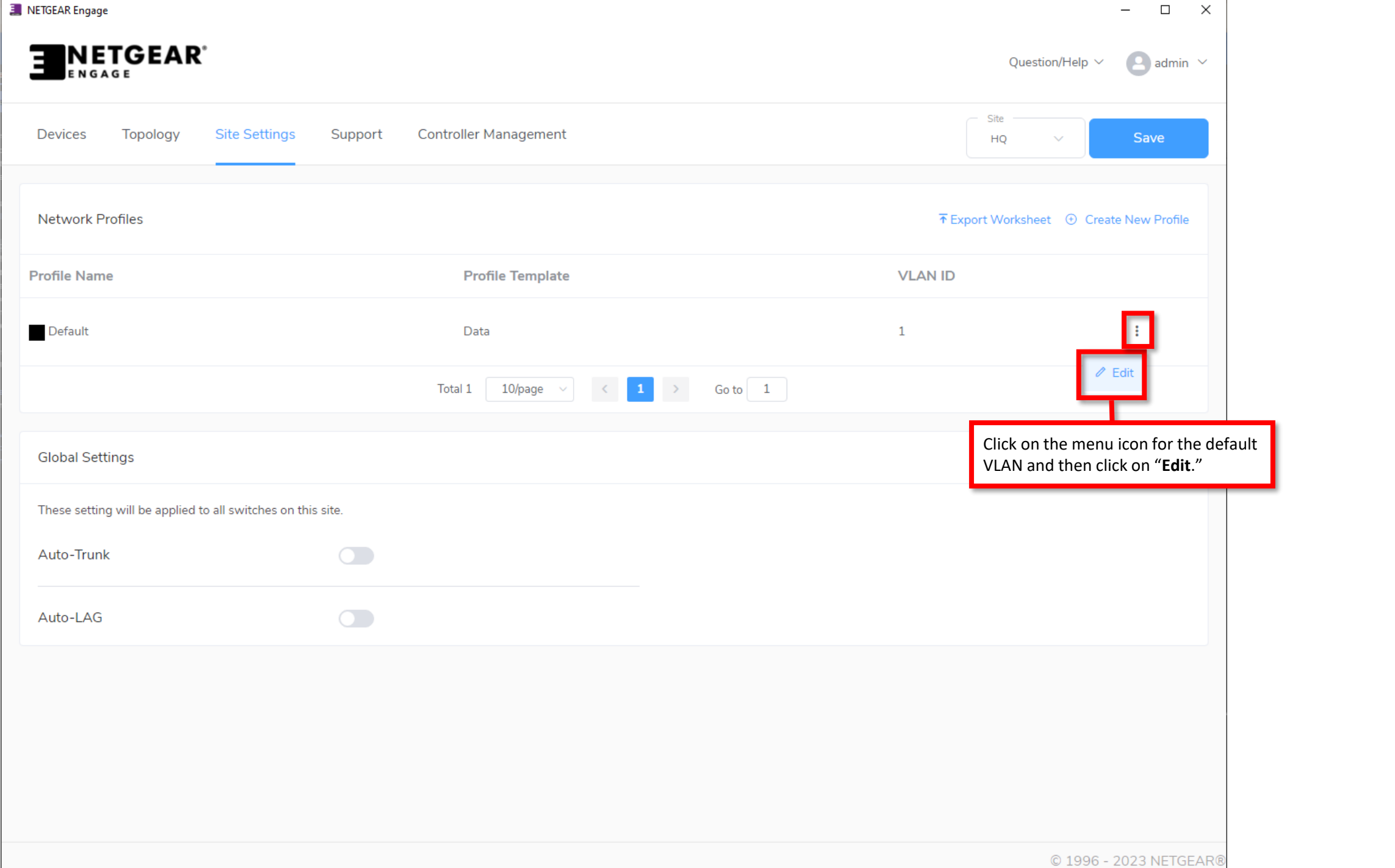

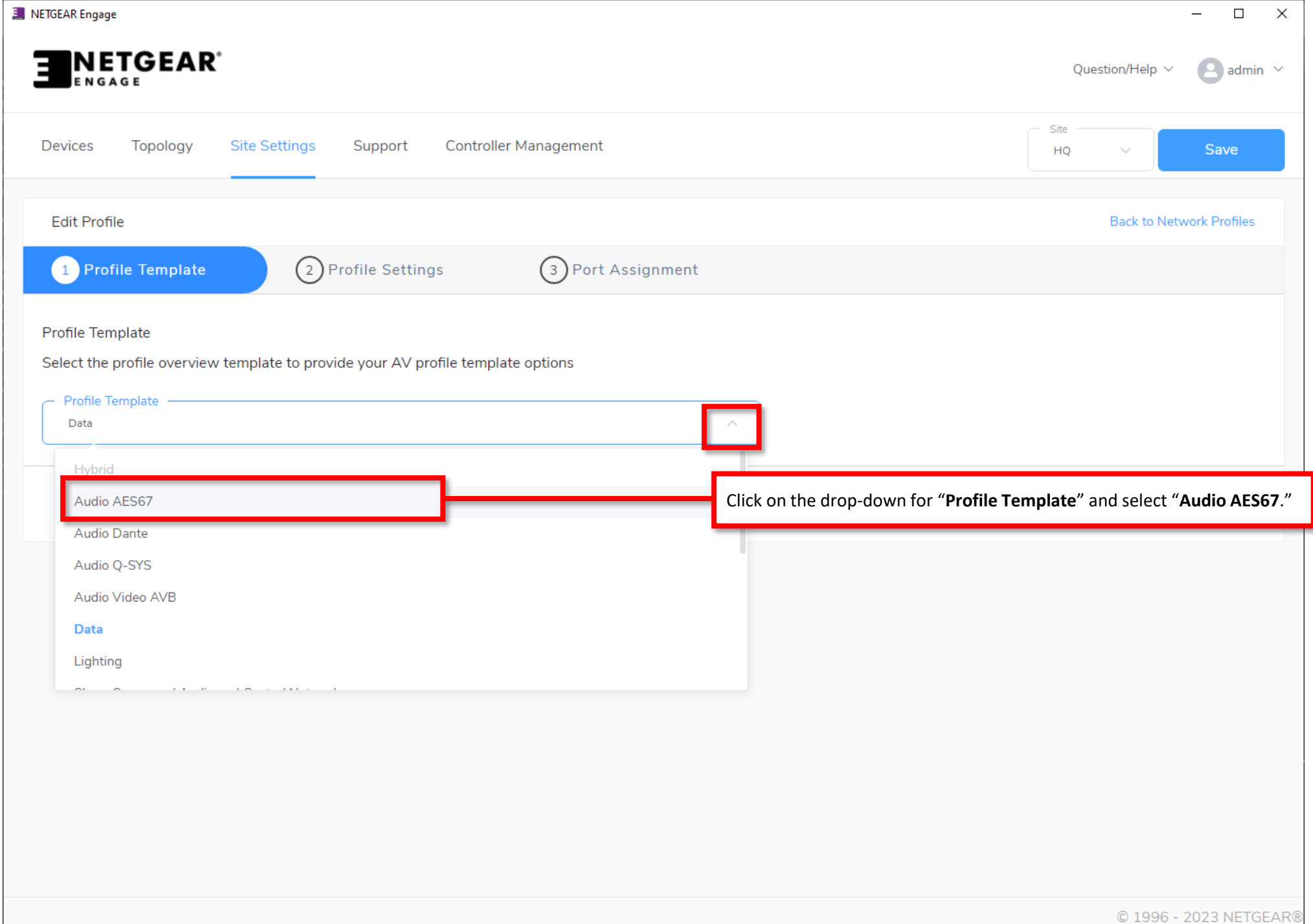

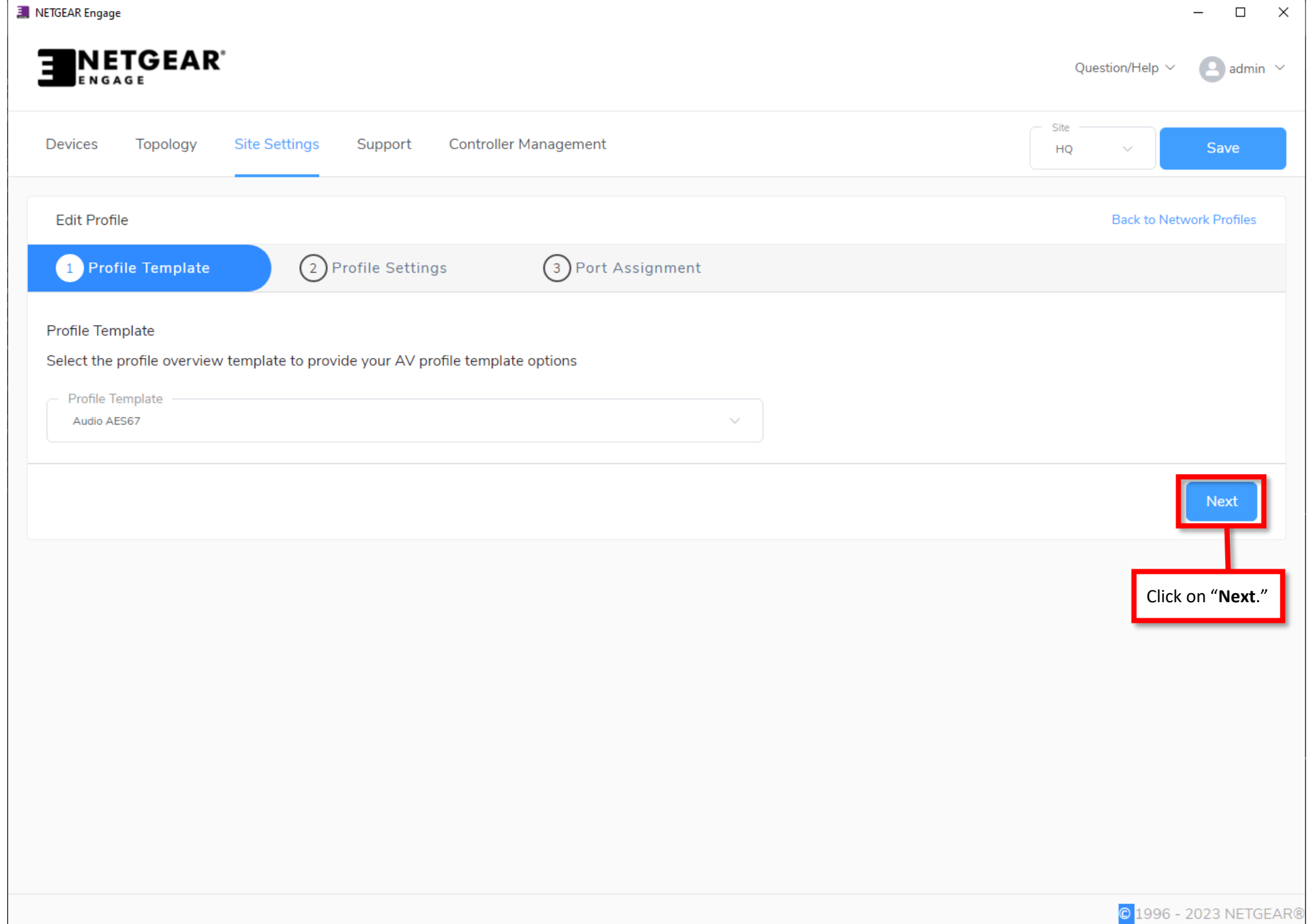

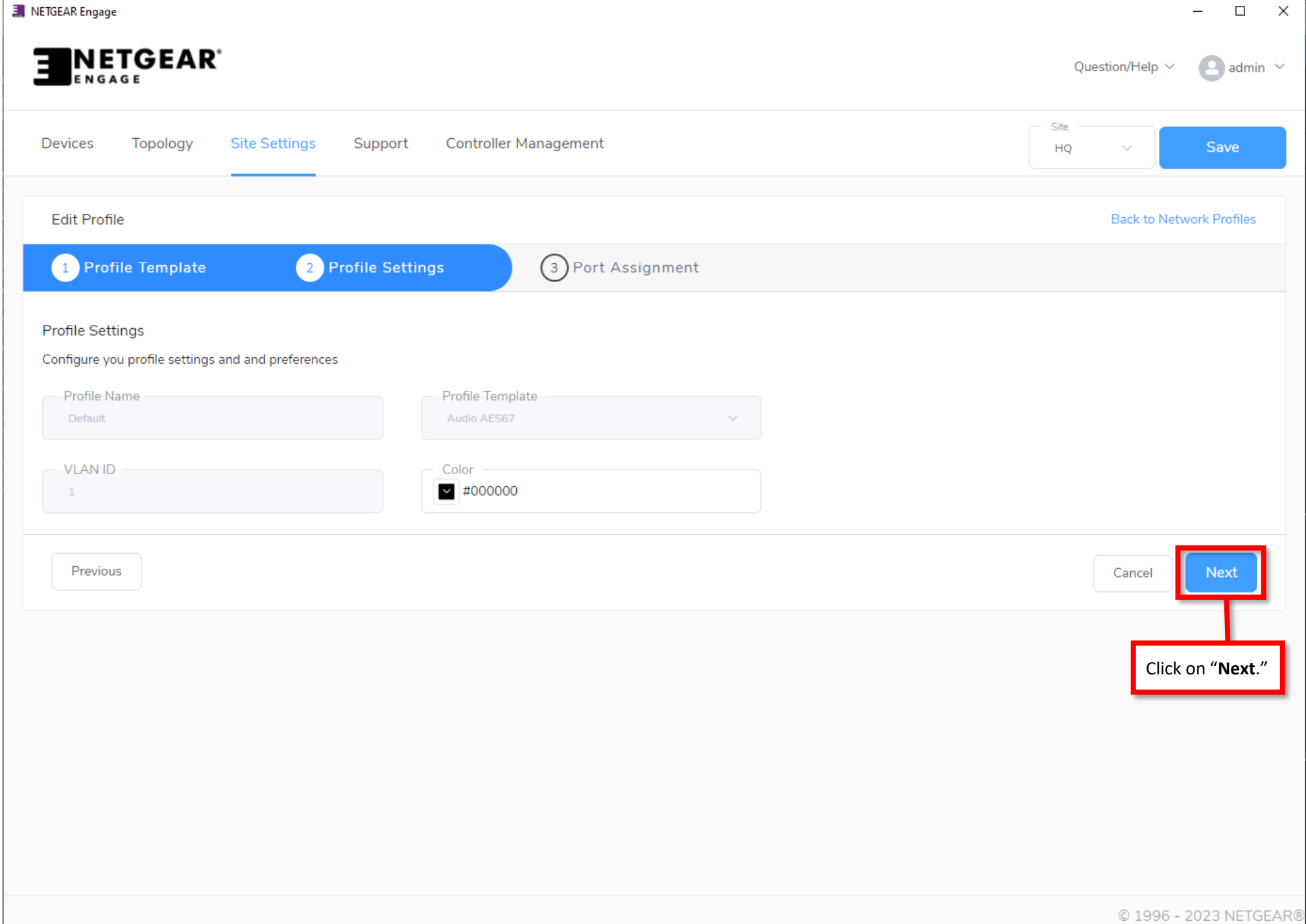

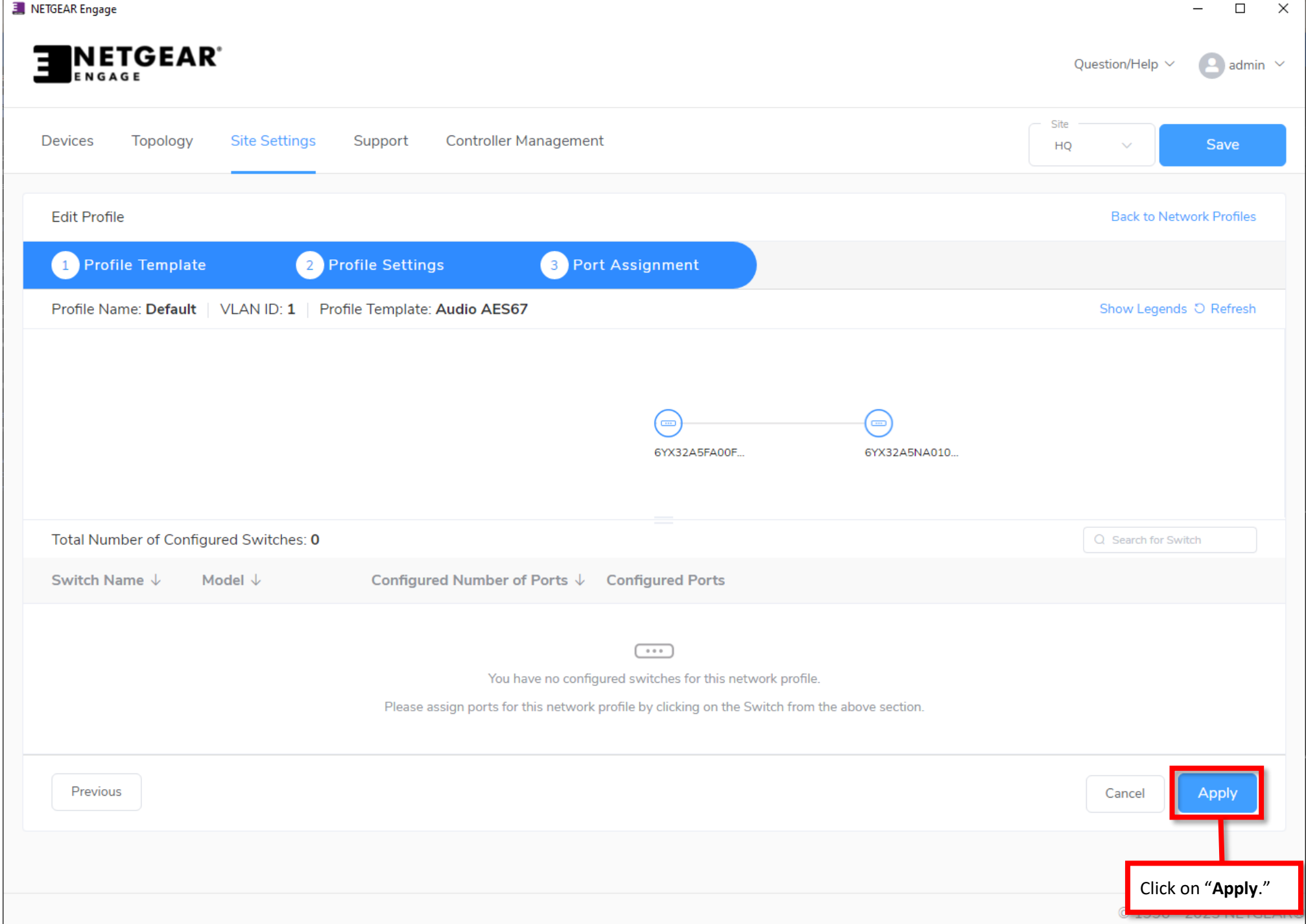

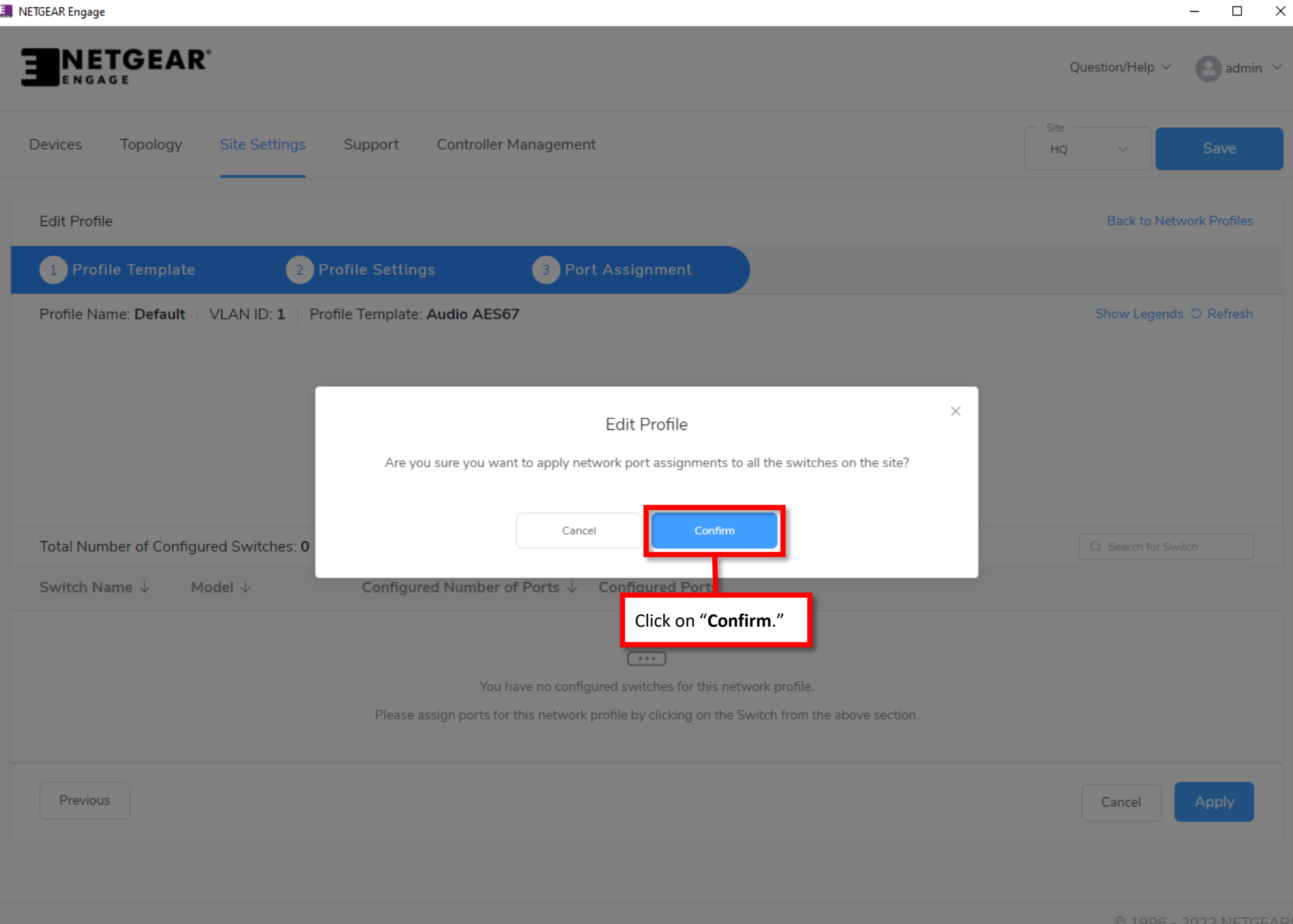

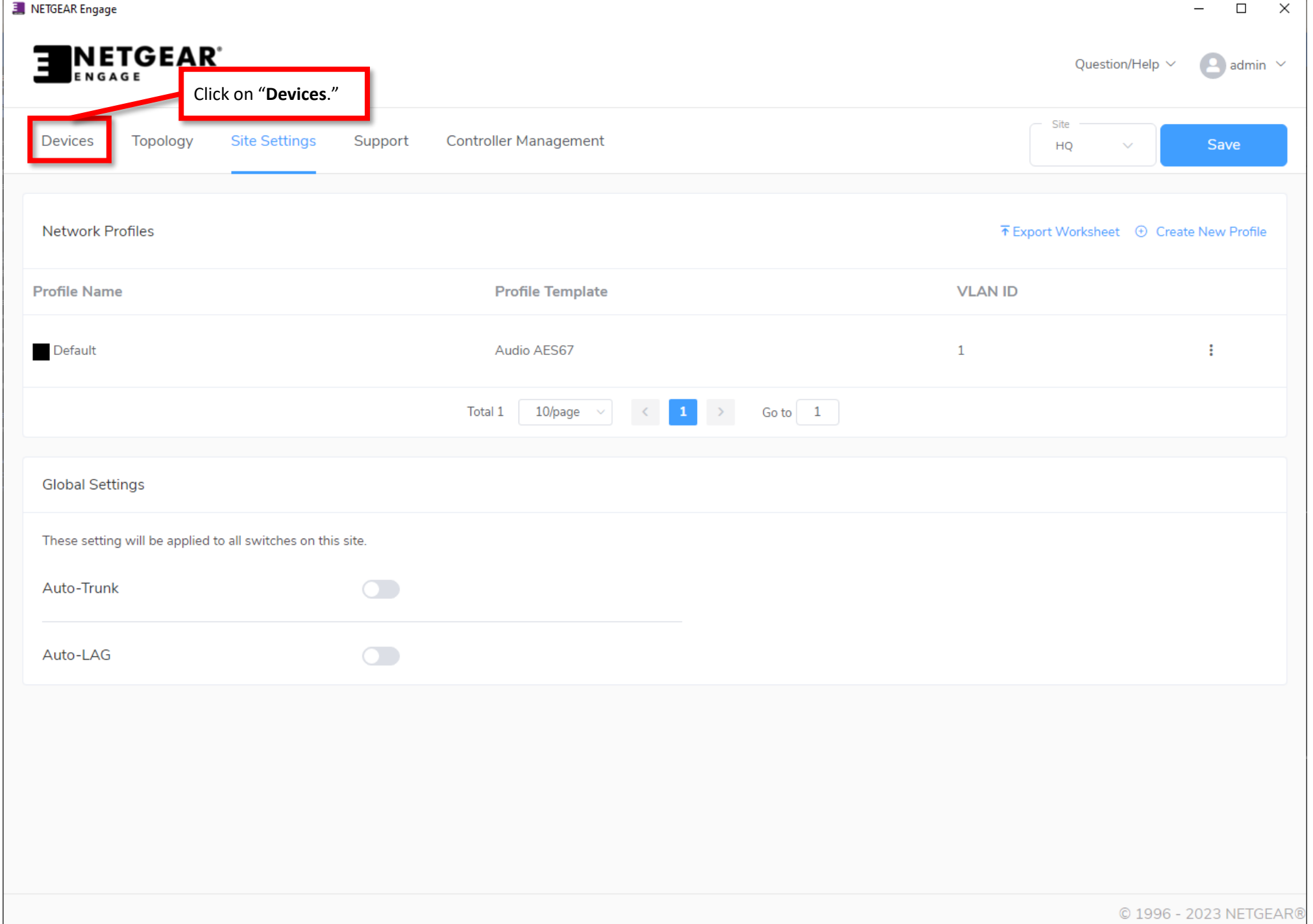

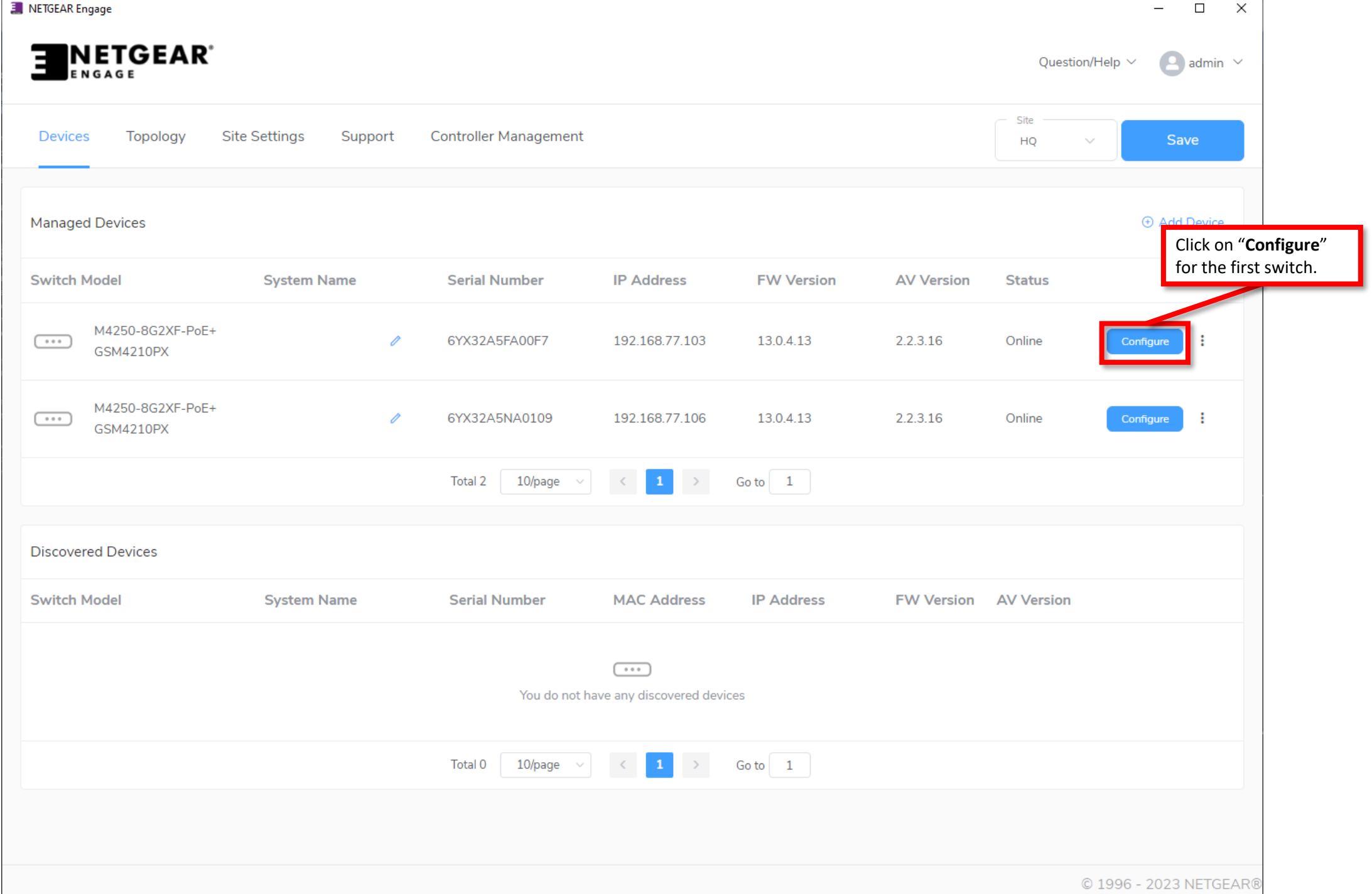

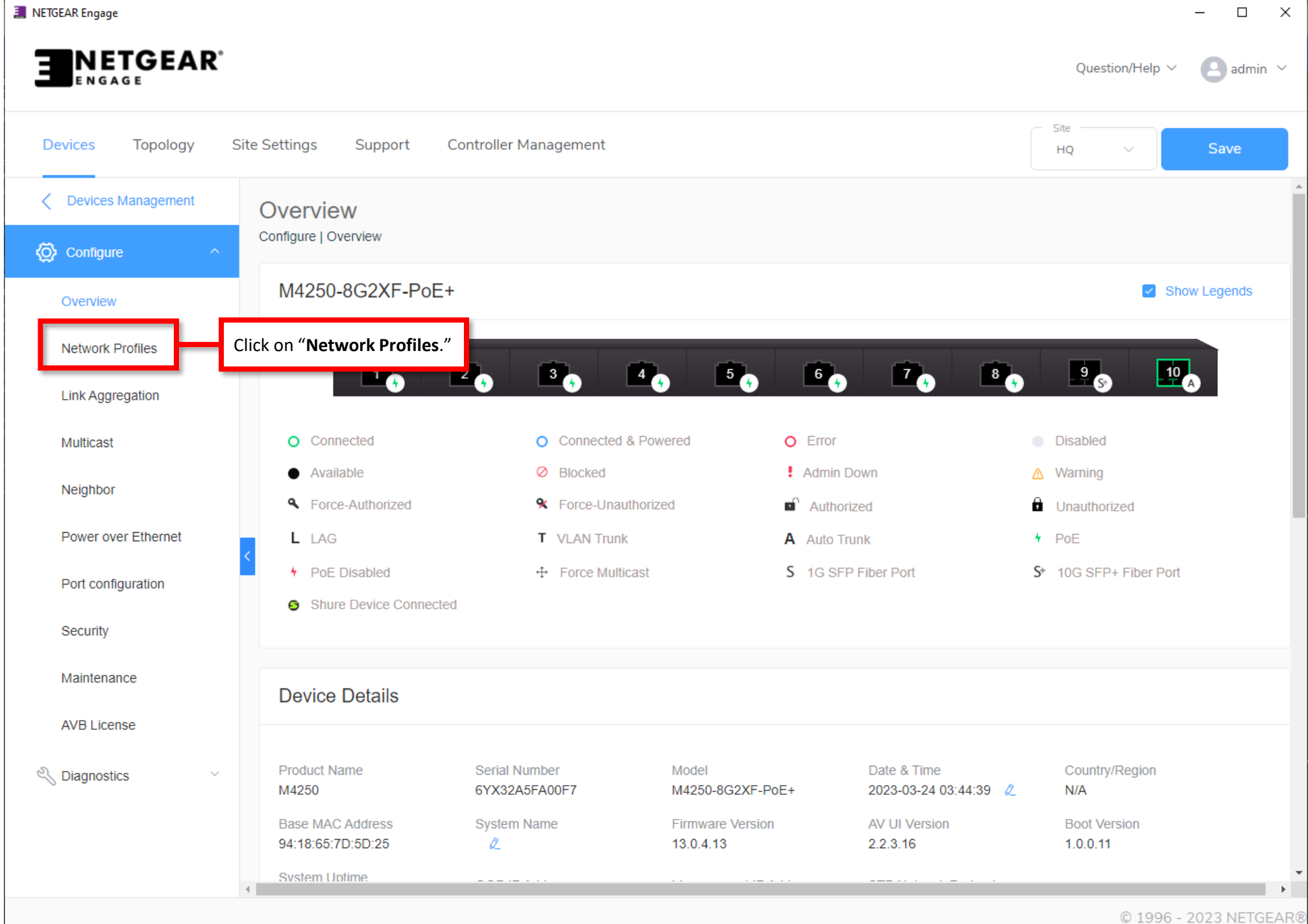

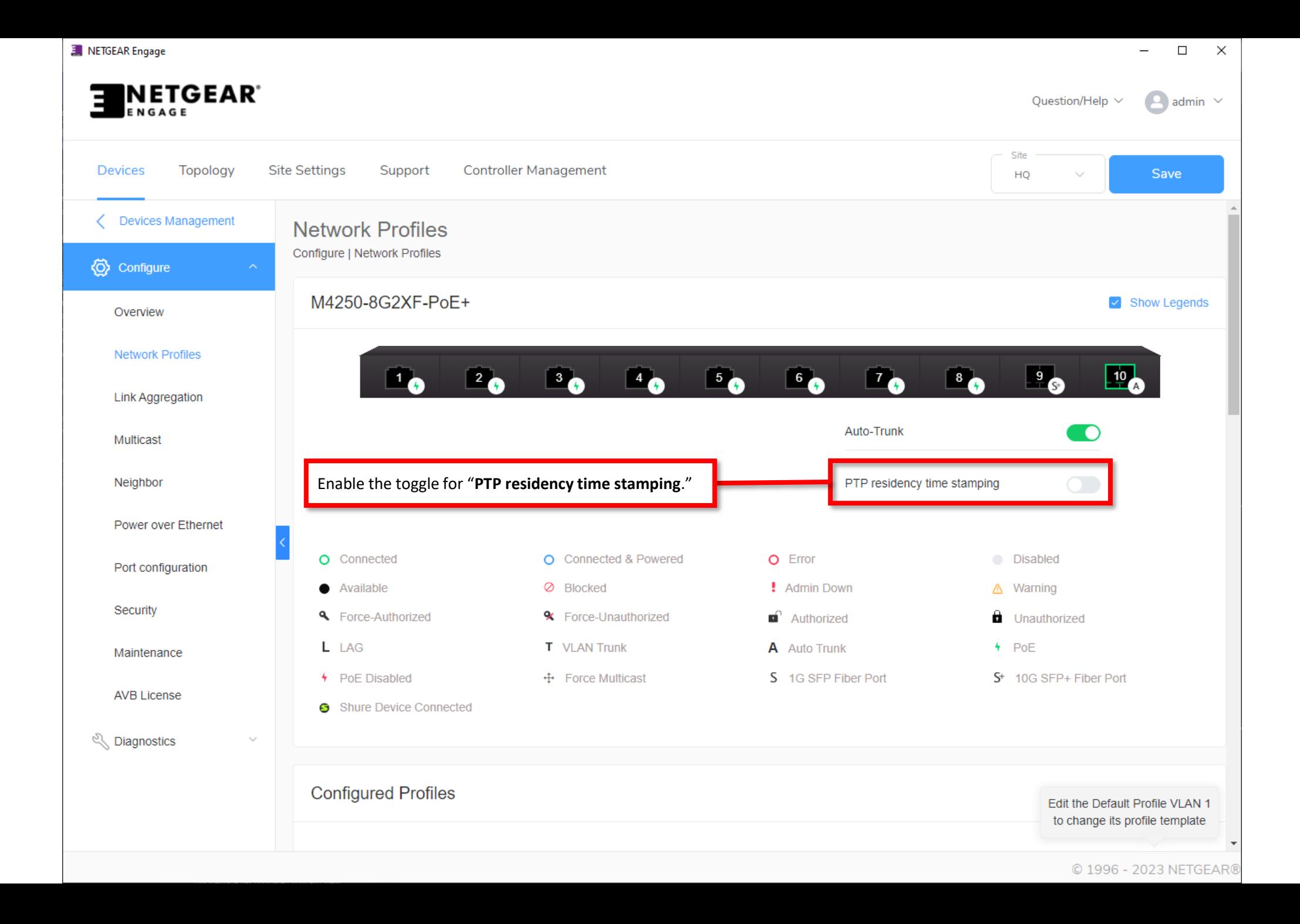

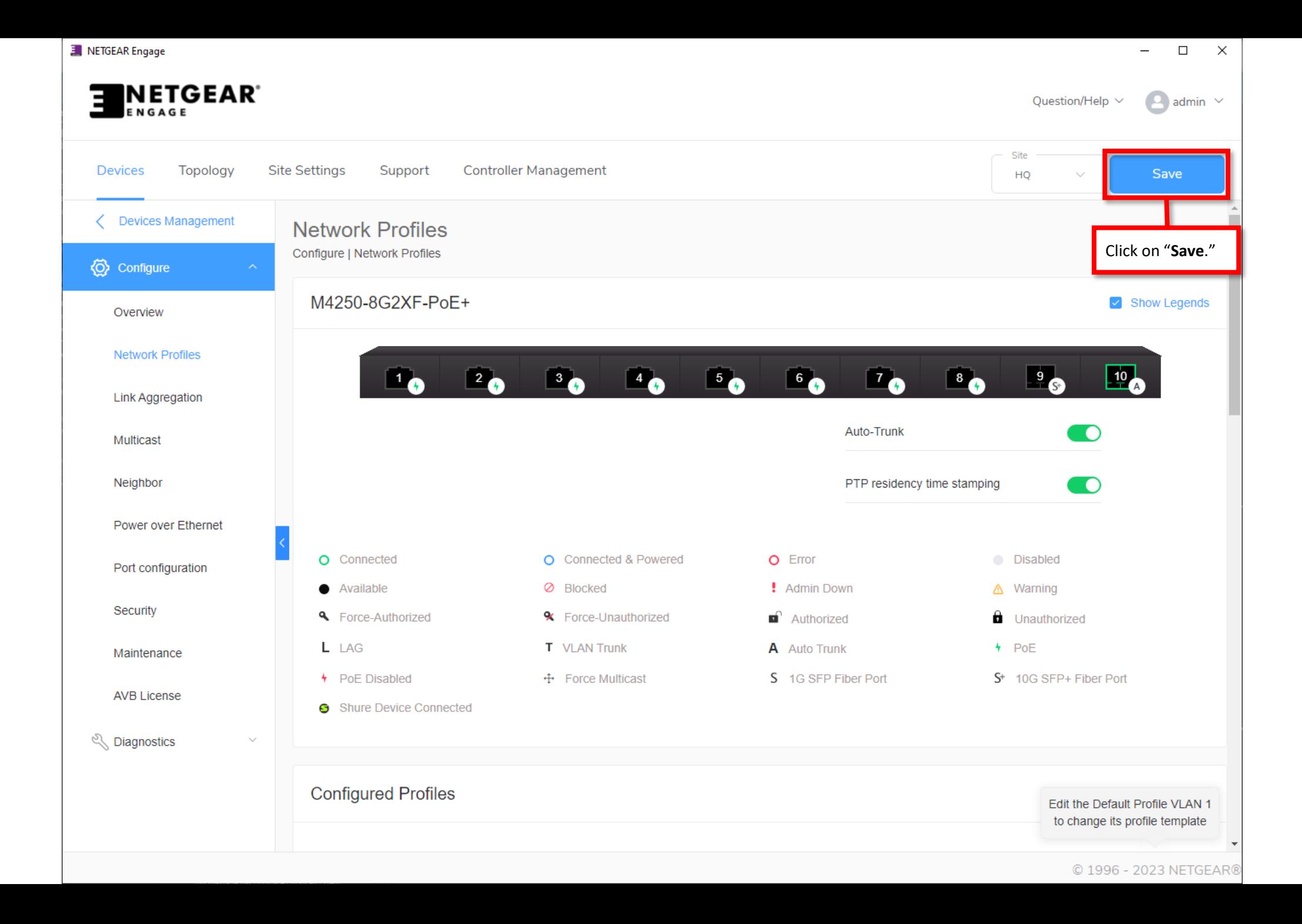

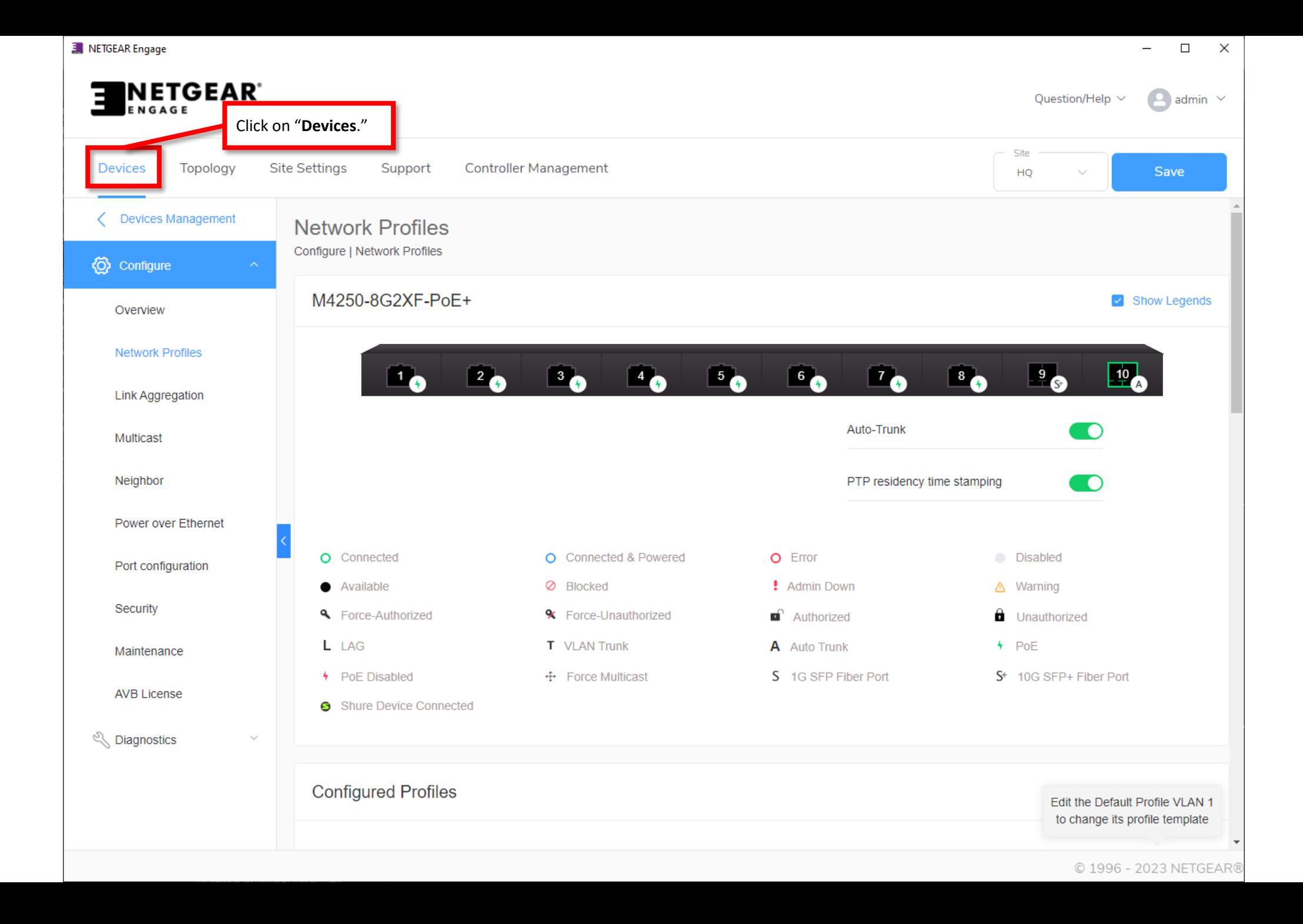

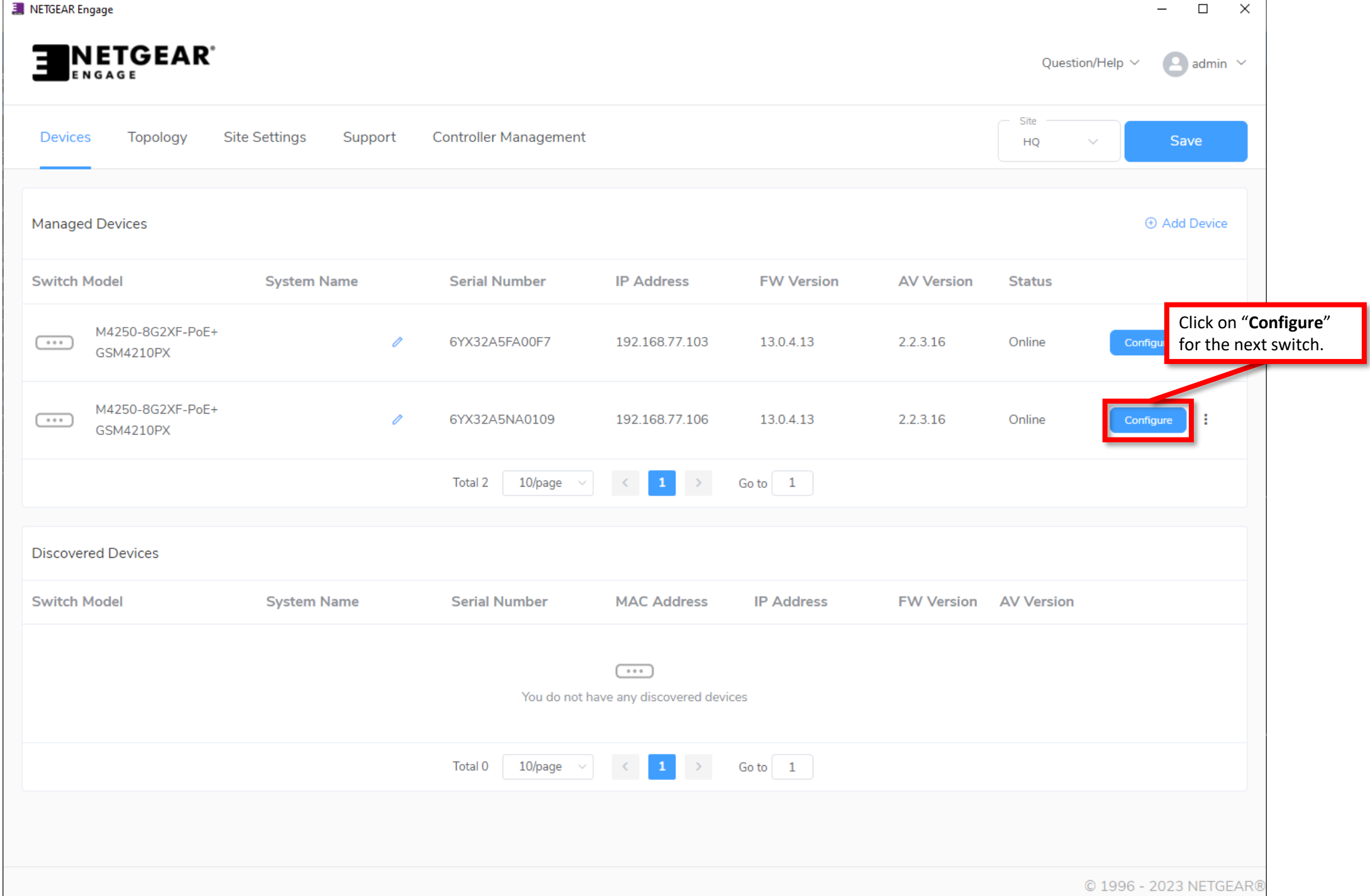

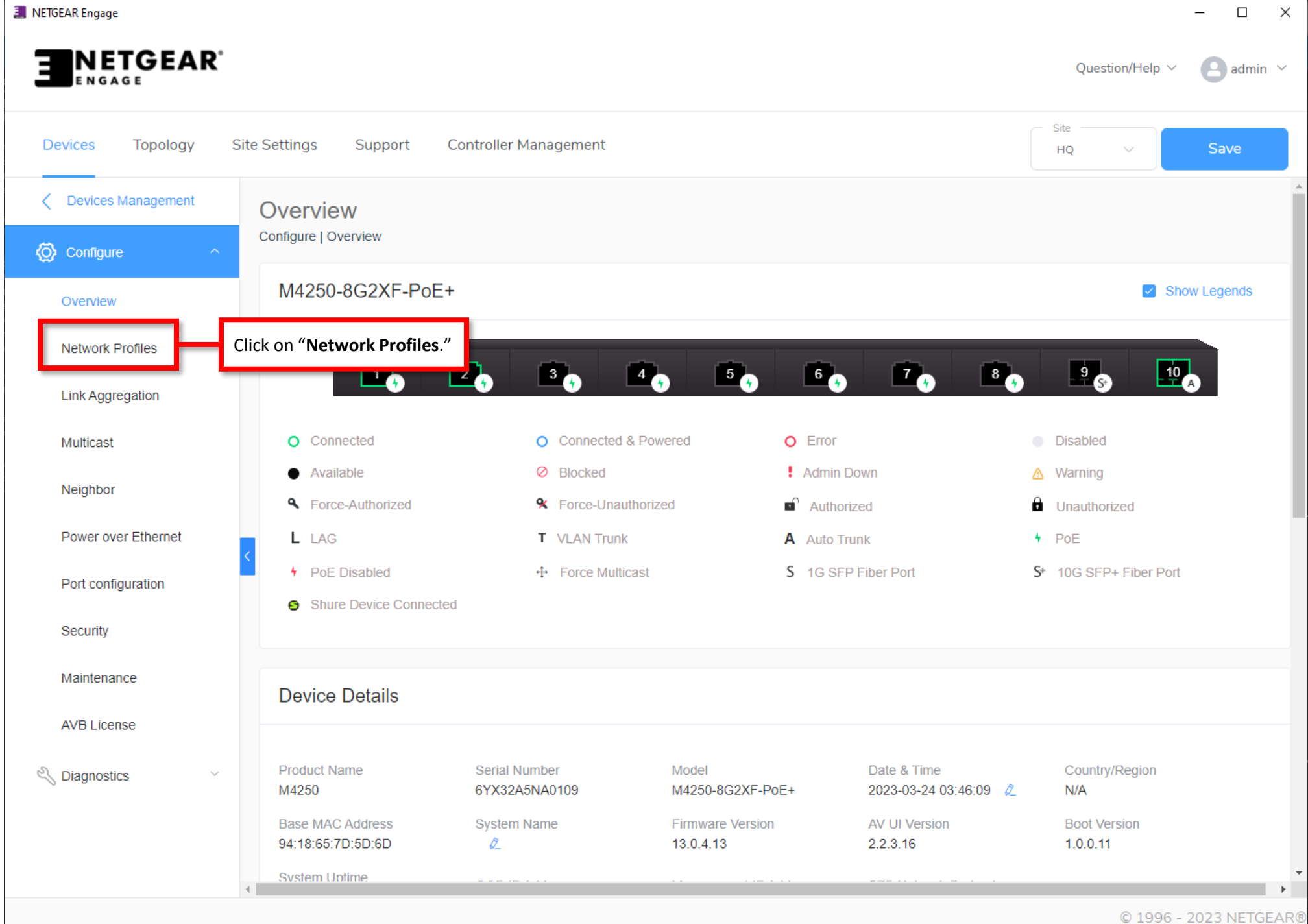

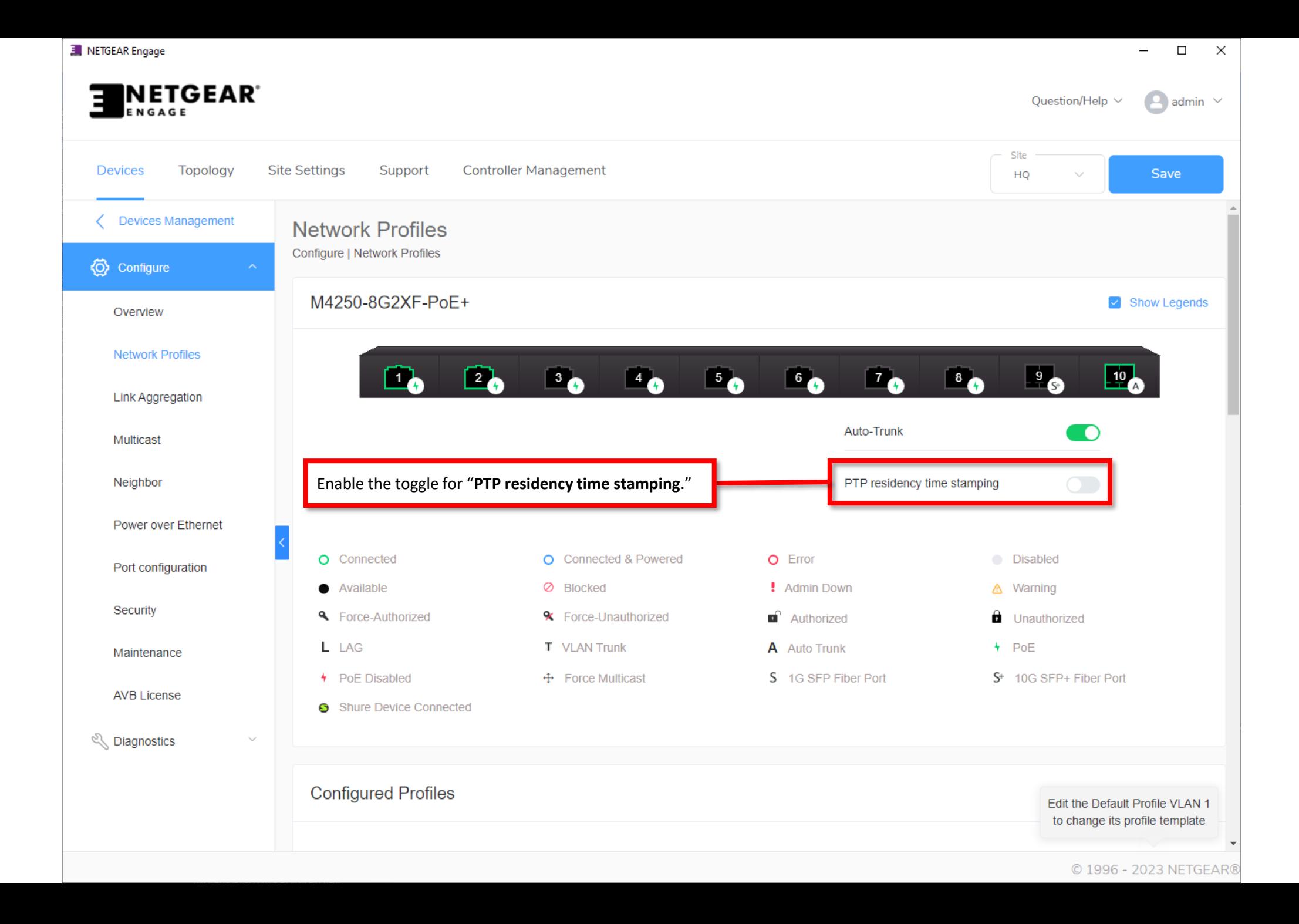

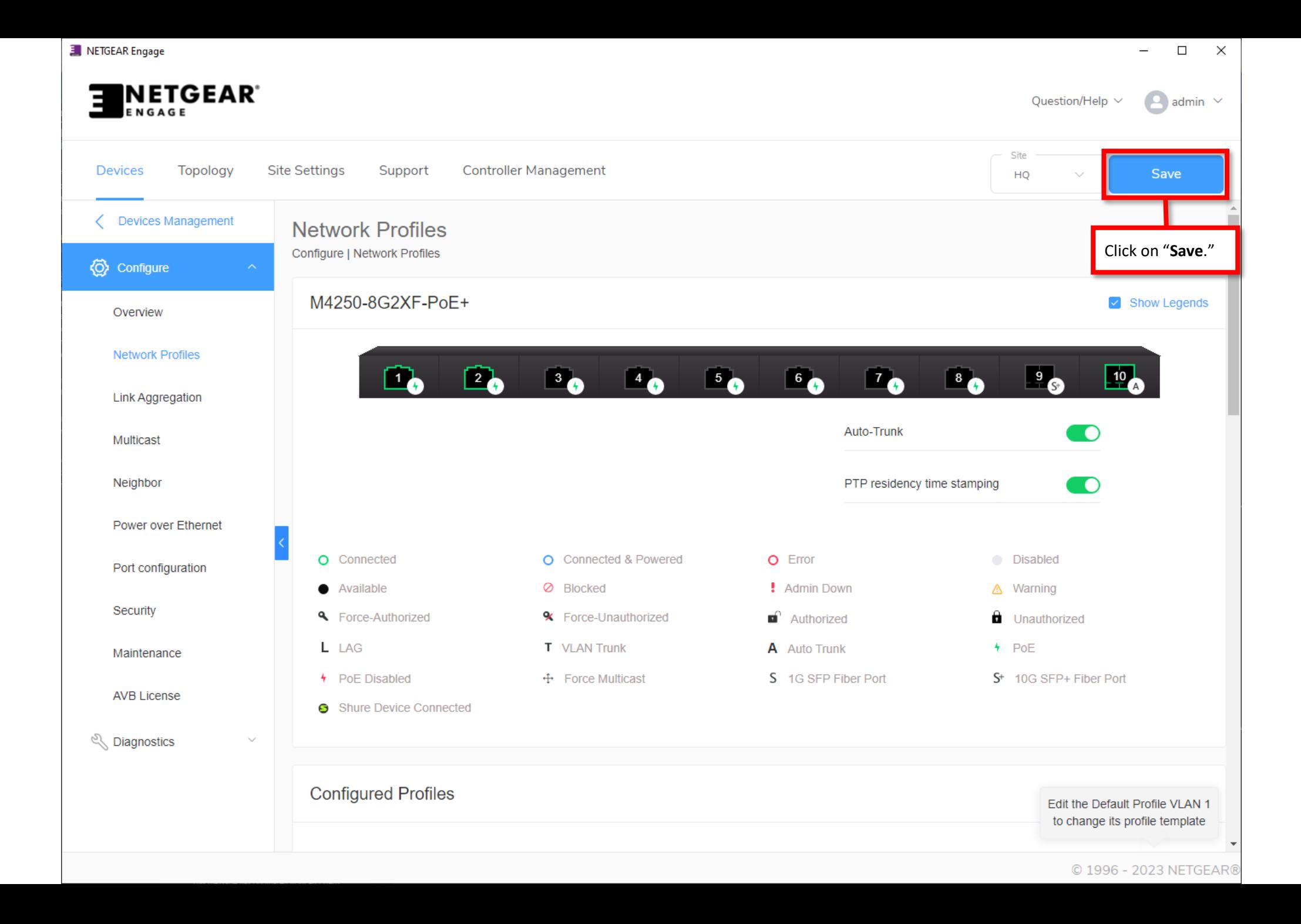

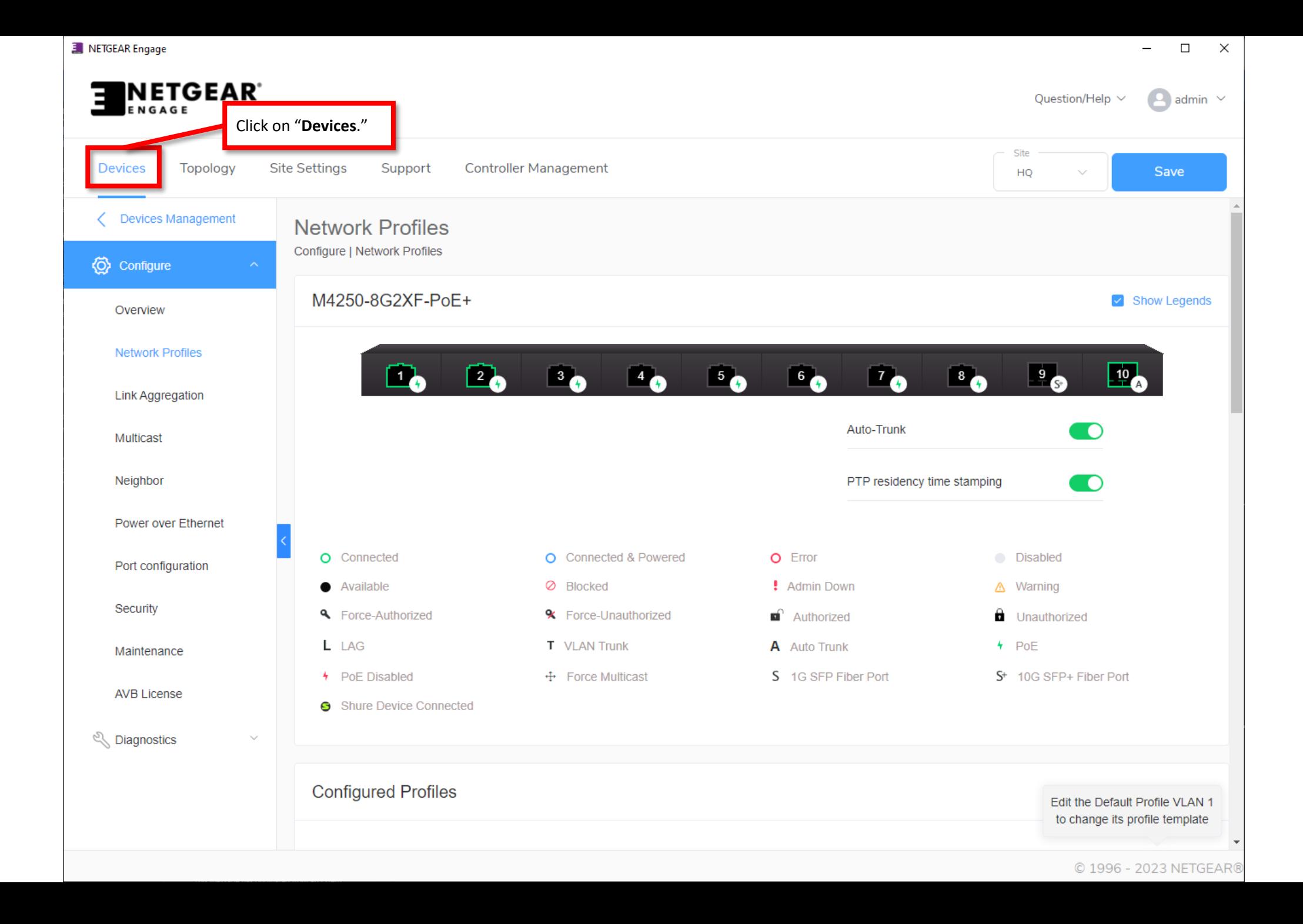

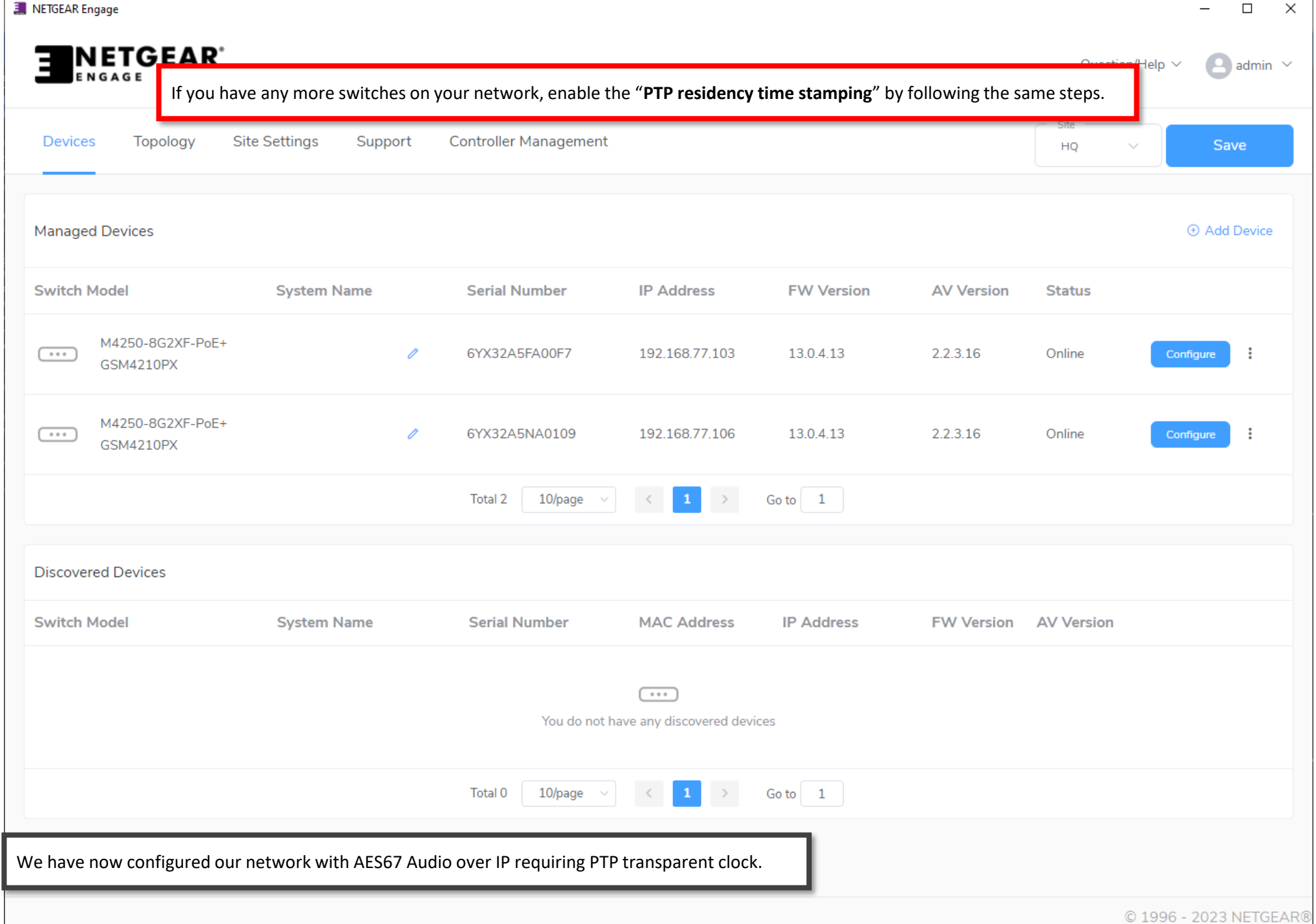

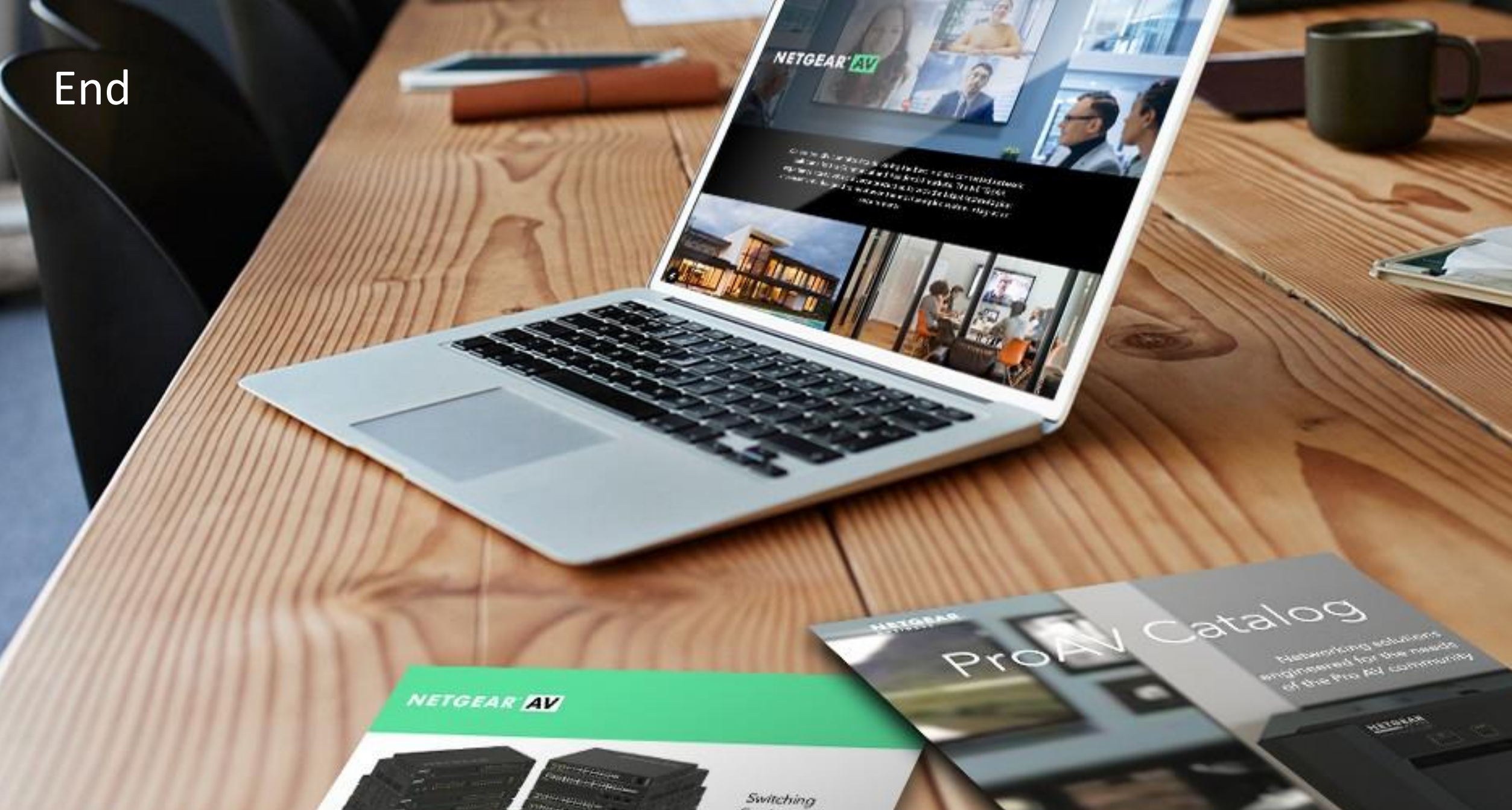

provide an Idas or Scheman 

 $\frac{1}{2} \left( \frac{1}{2} \right)^{2} \left( \frac{1}{2} \right)^{2} \left( \frac{1}{2} \right)^{2} \left( \frac{1}{2} \right)^{2} \left( \frac{1}{2} \right)^{2} \left( \frac{1}{2} \right)^{2} \left( \frac{1}{2} \right)^{2} \left( \frac{1}{2} \right)^{2} \left( \frac{1}{2} \right)^{2} \left( \frac{1}{2} \right)^{2} \left( \frac{1}{2} \right)^{2} \left( \frac{1}{2} \right)^{2} \left( \frac{1}{2} \right)^{2} \left( \frac$ 

 $\frac{1}{2} \int_{-\infty}^{\infty} \frac{1}{2} \int_{-\infty}^{\infty} \frac{1}{2} \left( \frac{1}{2} \int_{-\infty}^{\infty} \frac{1}{2} \left( \frac{1}{2} \int_{-\infty}^{\infty} \frac{1}{2} \right) \frac{1}{2} \right) \frac{1}{2} \, d\mu$ 

Protection the SE (1954 EAST COP)

Engineered for AV over IP